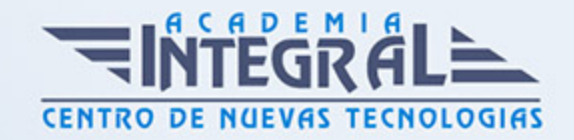

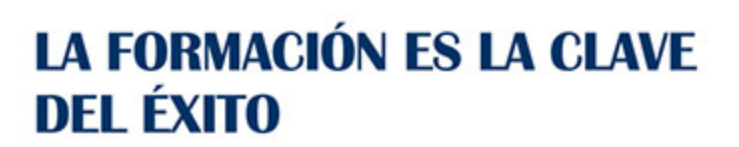

...............

# Guía del Curso Primeros Pasos en MySql y Access

Modalidad de realización del curso: Online Titulación: Diploma acreditativo con las horas del curso

#### **OBJETIVOS**

El servidor de bases de datos MySQL es muy rápido, seguro, y fácil de usar. Si eso es lo que se está buscando, se le debe dar una oportunidad a MySQL.Microsoft Access 2010 es una de las mejores herramientas actuales para trabajar con bases de datos. Este curso online de Primeros Pasos en MySql y Access ofrece una formación básica para iniciarse en MySql y Access.

#### CONTENIDOS

#### MÓDULO 1. PRIMEROS PASOS EN MYSQL Y ACCESS

#### UNIDAD DIDÁCTICA 1. INTRODUCCIÓN A MYSQL

- 1. ¿Qué es MySQL?
- 2. MySQL Open Source
- 3. ¿Por qué usar MySQL?
- 4. Algunos detalles técnicos de MySQL
- 5. Características

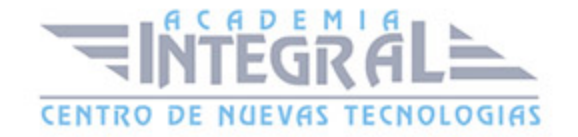

#### UNIDAD DIDÁCTICA 2. INSTALACIÓN MYSQL

- 1. Introducción
- 2. Instalación de Xampp
- 3. Comprobar la instalación de Xampp
- 4. PHPMyAdmin
- 5. Contraseña para el root
- 6. Administración de usuarios
- 7. Acceder a nuestra base de datos por consola
- 8. Tipos de tablas en MySQL
- 9. Crear tablas
- 10. Relaciones uno a muchos
- 11. Relaciones muchos a muchos

#### UNIDAD DIDÁCTICA 3. TIPOS DE DATOS

- 1. Introducción
- 2. Resumen de los tipos de datos
- 3. Tipos de datos String y Char
- 4. Tipos de datos numéricos
- 5. Tipos de datos para fecha y hora
- 6. Almacenamiento según el tipo de campo
- 7. La importancia de coger el tipo de columna correcto
- 8. Relación con otros tipos de datos de bases de datos

## UNIDAD DIDÁCTICA 4. FUNCIONES BÁSICAS PARA MANEJAR ARCHIVOS EN ACCESS 2010

- 1. Crear una nueva base de datos de Access
- 2. Elementos de una base de datos Access
- 3. Interfaz de usuario de Access 2013

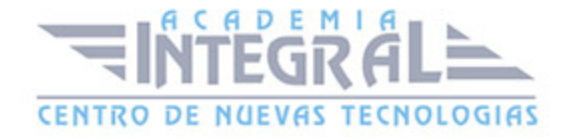

4. Utilizar la ayuda de Access 2013

### UNIDAD DIDÁCTICA 5. INTERFAZ DE ACCESS 2010

- 1. Vista hoja de datos.
- 2. Vista Diseño.
- 3. Propiedades de la tabla.

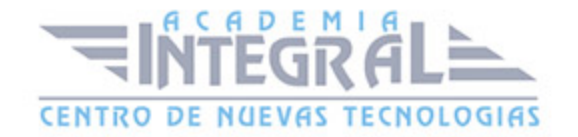

C/ San Lorenzo 2 - 2 29001 Málaga

T1f952 215 476 Fax951 987 941

#### www.academiaintegral.com.es

E - main fo@academiaintegral.com.es